EVENT MANAGEMENT SYSTEM - PARTICIPANT RECOURCES

## PRACTICE ICE: OPEN SALES

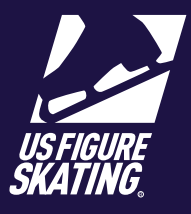

Access Path: EMS > Competition Management

During open sales, competitors can view the schedule and purchase available unofficial practice ice (UPI), and official practice ice (OPI) or pre-event warm-up (WU) credits, if offered. You can also redeem unused prepurchased credits, or switch sessions during open sales.

*Note*: If OPI and WU are offered, these sessions are quite often assigned by the LOC or referee while building the competition schedule. If that is the case, you can self-schedule your UPI sessions but can only purchase credits for OPI/WU.

Practice Ice session availability, eligibility, and cost are determined by the LOC, based on competition level or discipline. Please review the announcement and competition website to verify information about practice ice sales, as this information varies across competitions.

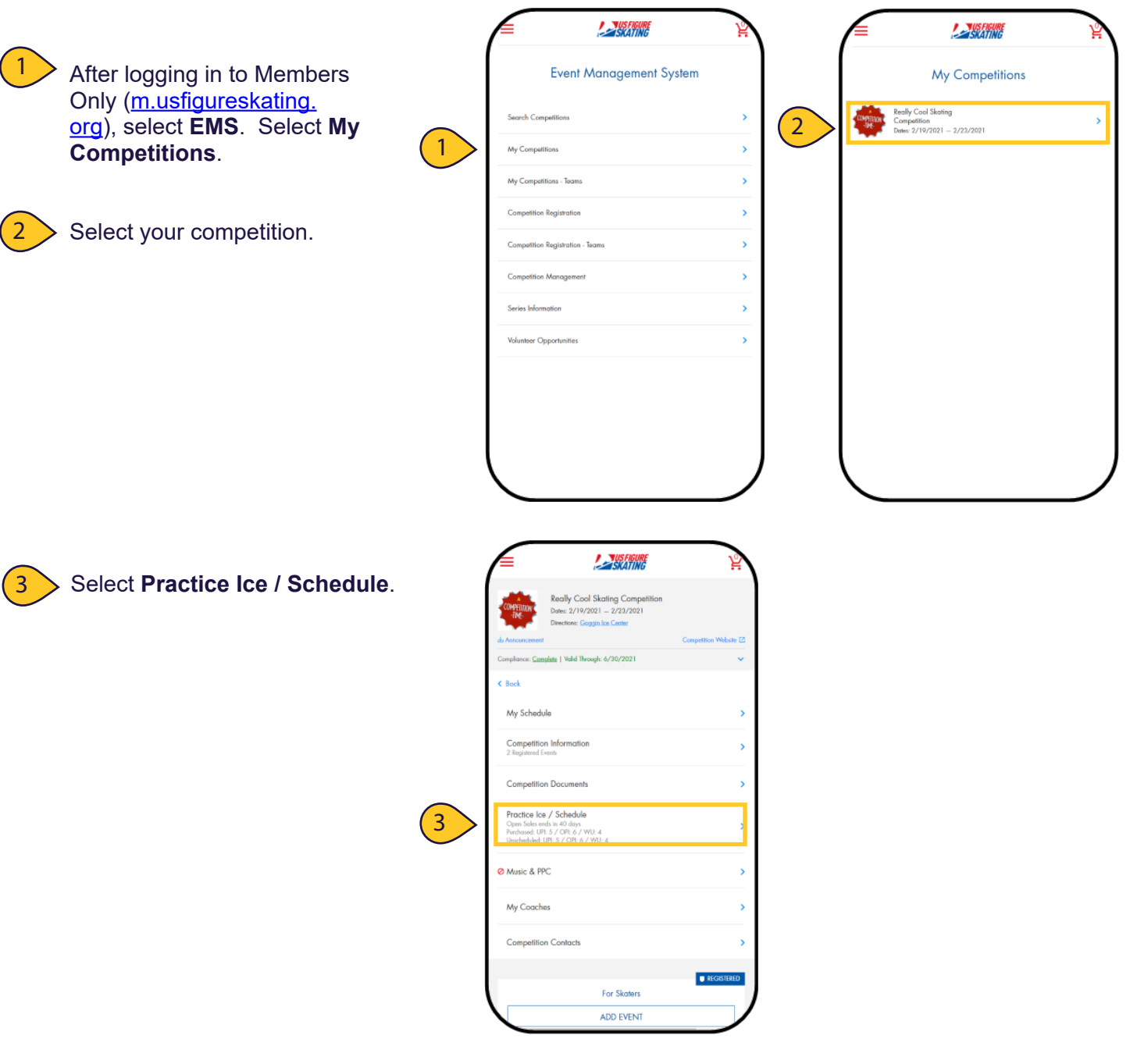

## PRACTICE ICE: OPEN SALES

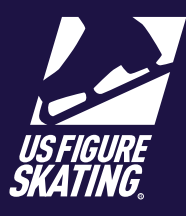

#### Access Path: EMS > Competition Management

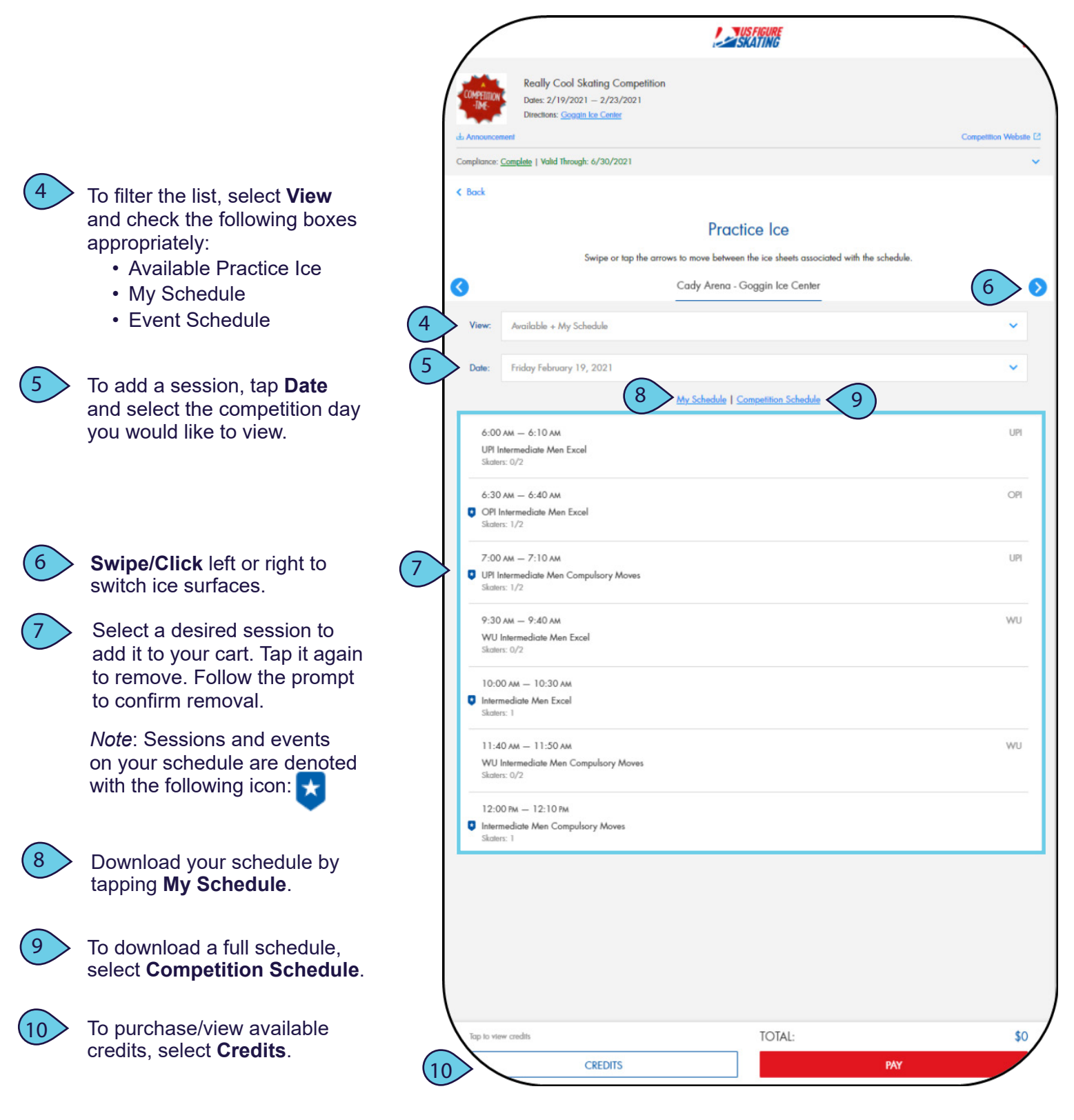

EVENT MANAGEMENT SYSTEM - PARTICIPANT RECOURCES

## PRACTICE ICE: OPEN SALES

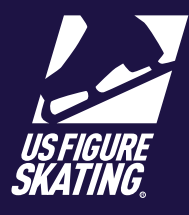

Access Path: EMS > Competition Management

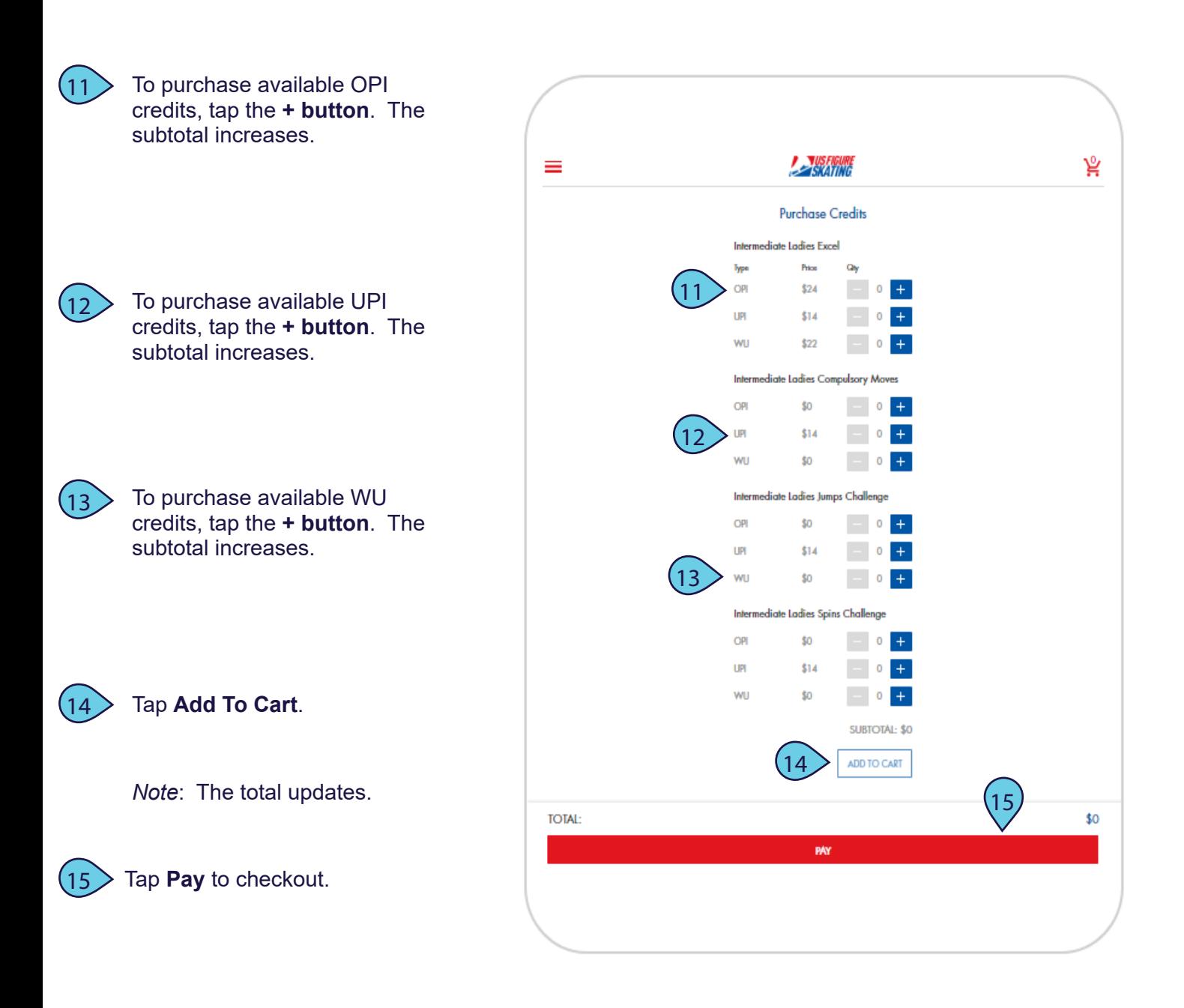

# PRACTICE ICE: OPEN SALES

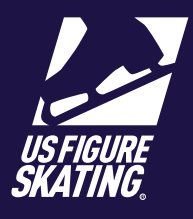

#### Access Path: EMS > Competition Management

*Note*: You will receive an invoice via email. Your PI credits are added to your

profile.

### Cart Checkout

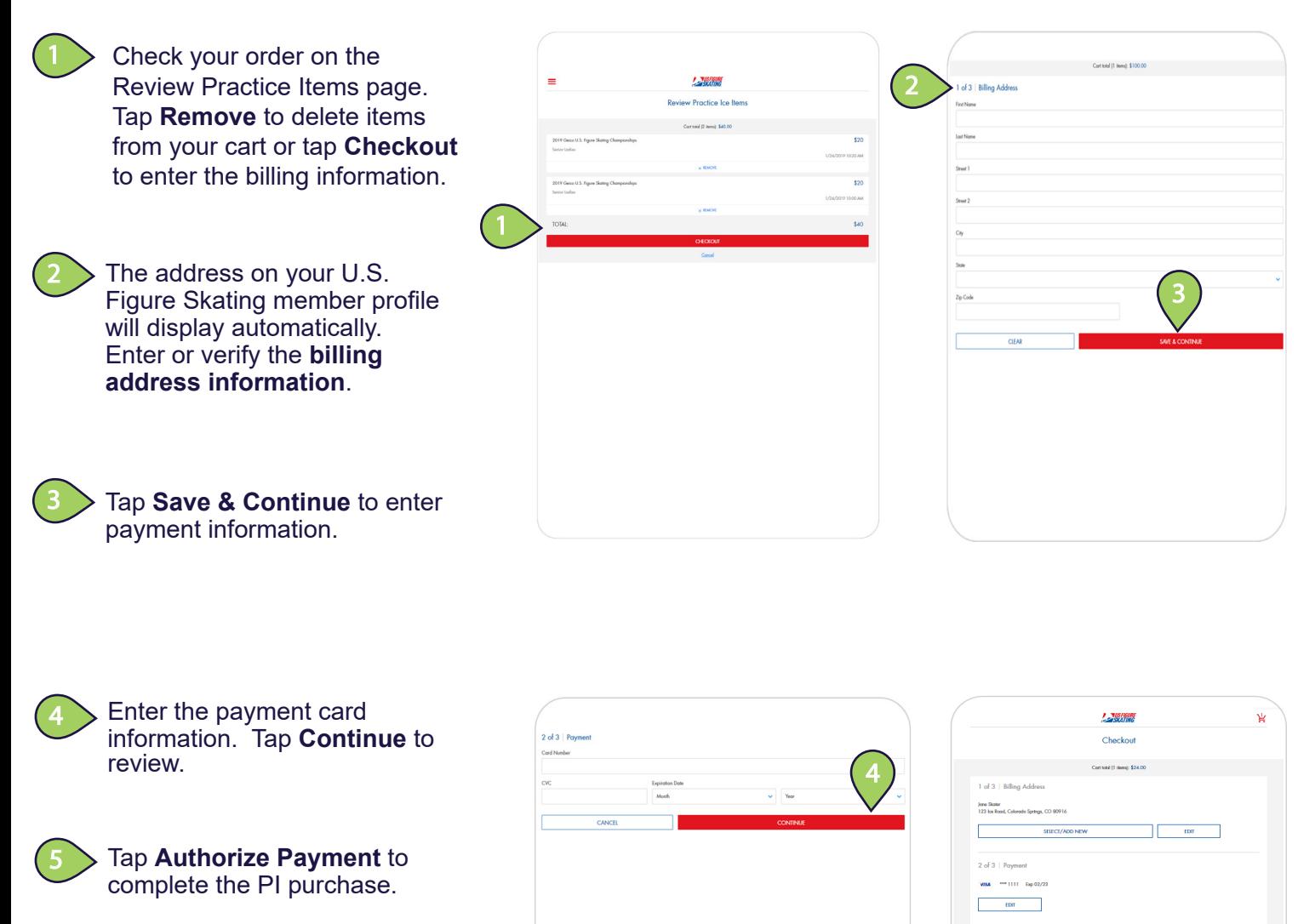

Contact ProductSupport@usfigureskating.org with questions about using EMS. 4 | Page

5